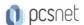

# ODAT-17 - ORACLE DATABASE 19C: PERFORMANCE MANAGEMENT AND TUNING

Categoria: Database

#### INFORMAZIONI SUL CORSO

Y ....

£

Durata: 5 Giorni

Categoria: Database Qualifica Istruttore:
Oracle Certified
Professional

Dedicato a: Professionista IT Produttore: Oracle

#### **OBIETTIVI**

- -Use the Oracle Database tuning methodology appropriate to the available tools
- -Utilize database advisors to proactively tune an Oracle Database Instance
- -Use the tools based on the Automatic Workload Repository to tune the database
- -Diagnose and tune common SQL related performance problems
- -Diagnose and tune common Instance related performance problems
- -Use Enterprise Manager performance-related pages to monitor an Oracle Database

# **PREREQUISITI**

## **Suggested Prerequisites**

- -Familiarity with Oracle Database installation
- -Familiarity with Oracle Database configuration concepts

## **Required Prerequisites**

- -Oracle Database Administration
- -Basic knowledge of Linux operating system
- -A working knowledge of SQL and PL/SQL packages
- -Basic understanding of Oracle Database architecture
- -Familiarity with basic database monitoring procedures

## CONTENUTI

#### 1: Overview

- -Overview
- -Practice 1-1: Preparing the Databases

# 2: Defining the Scope of Performance Issues

- -Defining the Scope of Performance Issues Objectives
- -Tuning Life Cycle Phases
- -Practice 2-1: Using Enterprise Manager to Identify OS Issues

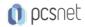

## 3: Using the Time Model to Diagnose Performance Issues

- -Using the Time Model to Diagnose Performance Issues
- -Practice 3-1: Viewing the Top Wait Events and the Time Model

## 4: Using Statistics and Wait Events to Diagnose Performance Issues

- -Using Statistics and Wait Events to Diagnose Performance Issues
- -Instance Activity and Wait Event Statistics
- -Practice 4-1: Viewing System Statistics and Wait Events

#### 5: Using Log and Trace Files to Monitor Performance

- -Using Log and Trace Files to Monitor Performance
- -Practice 5-1: Viewing Performance Information in the Alert Log

# 6: Using Enterprise Manager Cloud Control and SQL Developer to Monitor Performance

- -Using Enterprise Manager Cloud Control and SQL Developer to Monitor Performance
- -Practice 6-1: Using Enterprise Manager to Monitor Performance
- -Practice 6-2: Using SQL Developer to Monitor Performance Part 1
- -Practice 6-2: Using SQL Developer to Monitor Performance Part 2

## 7: Using Statspack to View Performance Data

- -Using Statspack to View Performance Data
- -Practice 7-1: Installing Statspack
- -Practice 7-2: Creating Snapshots
- -Practice 7-3: Generating Statspack Reports
- -Practice 7-4: Using Statspack to Examine Segment Statistics (Optional)

## 8: Using Automatic Workload Repository

- -Using Automatic Workload Repository
- -Managing AWR Data in a Multitenant Environment
- -Practice 1-1: Creating and Managing AWR Snapshots
- -Practice 1-2: Generating and Viewing an AWR Report
- -Practice 1-3: Generating and Viewing a Compare Periods Report

## 9: Using Metrics and Alerts

- -Using Metrics and Alerts
- -Practice 2-1: Setting Up and Viewing Server-Generated Alerts

#### 10: Using Baselines

-Using Baselines

## 11: Managing Automated Maintenance Tasks

- -Managing Automated Maintenance Tasks
- -Practice 1-1: Configuring Automatic Maintenance Tasks (Part 1)
- -Practice 1-1: Configuring Automatic Maintenance Tasks (Part 2)

# 12: Using ADDM to Analyze Performance

- -Using ADDM to Analyze Performance
- -Compare Periods ADDM: Analysis
- -Practice 2-1: Using AWR-Based Tools to Identify Performance Issues

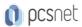

-Practice 2-2: Performing an ADDM Analysis of a PDB

# 13: Using Active Session History Data for First Fault System Analysis

- -Using Active Session History Data for First Fault System Analysis
- -Practice 3-1: Generating and Reviewing an ASH Report to Identify Performance Issues

## 14: Using Emergency Monitoring and Real-Time ADDM to Analyze Performance Issues

-Using Emergency Monitoring and Real-Time ADDM to Analyze Performance

## 15: Overview of SQL Statement Processing

- -Overview
- -Processing a DML Statement

## 16: Maintaining Indexes

- -Maintaining Indexes
- -Automatic Indexing Task
- -Practice 2-1: Coalescing an Index

## 17: Maintaining Tables

- -Maintaining Tables
- -Block Space Management with Free Lists
- -Shrinking Segments: Overview
- -Advanced Index Compression
- -Practice 3-1: Analyzing the Impact of Excess Blocks

# 18: Introduction to Query Optimizer

- -Introduction
- -Using Initialization Parameters to Control Optimizer Behavior

#### 19: Understanding Execution Plans

- -Understanding Execution Plans
- -SQL\*Plus AUTOTRACE
- -Practice 2-1: Using AUTOTRACE and EXPLAIN PLAN

## 20: Viewing Execution Plans by Using SQL Trace and TKPROF

- -Viewing Execution Plans by Using SQL Trace and TKPROF
- -Practice 3-1: Using SQL TRACE and the TKPROF Utility

## 21: Managing Optimizer Statistics

- -Managing Optimizer Statistics
- -Extended Statistics
- -Practice 4-1: Capturing Extended Statistics
- -Practice 4-2: Determining the Impact of Stale Statistics
- -Practice 4-3: Using the Optimizer Statistics Advisor to Improve Statistics Collection Quality

#### 22: Using Automatic SQL Tuning

-Using Automatic SQL Tuning

# 23: Using the SQL Plan Management Feature

-Using the SQL Plan Management Feature

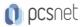

- -Practice 6-1: Using SQL Plan Management (Part 1)
- -Practice 6-1: Using SQL Plan Management (Part 2)

#### 24: Overview of the SQL Advisors

-Overview of the SQL Advisors

## 25: Using the SQL Tuning Advisor

- -Using the SQL Tuning Advisor
- -Practice 2-1: Using the SQL Tuning Advisor

#### 26: Using the SQL Access Advisor

- -Using the SQL Access Advisor
- -Practice 3-1: Using the SQL Access Advisor to Improve SQL Performance

## 27: Overview of Real Application Testing Components

-Overview of Real Application Testing Components

## 28: Using SQL Performance Analyzer to Determine the Impact of Changes

- -Using SQL Performance Analyzer to Determine the Impact of Changes
- -Practice 2-1: Using SQL Performance Analyzer (Part 1)
- -Practice 2-1: Using SQL Performance Analyzer (Part 2)
- -Practice 2-2: Seeding SQL Plan Baselines from SQL Performance Analyzer

## 29: Using Database Replay to Test System Performance

- -Using Database Replay to Test System Performance
- Database Replay Packages
- -Practice 3-1: Configuring and Using Database Replay at the PDB Level

#### 30: Implementing Real-Time Database Operation Monitoring

- -Implementing Real-Time Database Operation Monitoring
- -Practice 1-1: Monitoring a Composite Database Operation
- -Practice 1-2: Monitoring a PL/SQL Operation

# 31: Using Services to Monitor Applications

- -Using Services to Monitor Applications
- -Creating Services
- -Service Aggregation Configuration
- -Practice 2-1: Using Services in a Single-Instance Oracle Database (Part 1)
- -Practice 2-1: Using Services in a Single-Instance Oracle Database (Part 2)
- -Practice 2-2: Tracing Services in a Single-Instance Environment

# 32: Overview of Memory Structures

- -Overview
- -Practices for Lesson 1: Overview

#### 33: Managing Shared Pool Performance

- -Managing Shared Pool Performance
- -Avoid Hard Parses
- -Sizing the Shared Pool
- -Practice 2-1: Sizing the Shared Pool

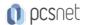

- -Practice 2-2: Tuning a Hard-Parse Workload
- -Practice 2-3: Tuning a Soft-Parse Workload
- -Practice 2-4: Keeping Objects in the Shared Pool

## 34: Managing Buffer Cache Performance

- -Managing Buffer Cache Performance
- -Buffer Cache Hit Ratio
- -Caching Tables
- -Multiple Block Sizes
- -Practice 3-1: Sizing the Buffer Cache
- -Practice 3-2: Using the Keep Pool
- -Practice 3-3: Using Force Full Database Caching

## 35: Managing PGA and Temporary Space Performance

- -Managing PGA and Temporary Space Performance
- -Monitoring SQL Memory Usage
- -Practice 4-1: Adjusting the Value of PGA\_AGGREGATE\_TARGET

## 36: Configuring the Large Pool

-Configuring the Large Pool

## 37: Using Automatic Shared Memory Management

- -Using Automatic Shared Memory Management
- -Using the V\$SYSTEM\_PARAMETER View
- -Practice 6-1: Enabling Automatic Shared Memory Management

## 38: Introduction to In-Memory Column Store

-Introduction

## 39: Configuring the In-Memory Column Store Feature

- -Configuring the In-Memory Column Store Feature
- -Practice 2-1: Configuring In-Memory Column Store
- -Practice 2-2: Configuring In-Memory Objects
- -Practice 2-3: Querying In-Memory Objects and Viewing Execution Plans

## 40: Using In-Memory Column Store with Oracle Database Features

- -Using In-Memory Column Store with Oracle Database Features
- -Practice 4-1: Exporting and Importing In-Memory Objects

**INFO** 

Materiale didattico: Materiale didattico ufficiale Oracle in formato digitale

Costo materiale didattico: incluso nel prezzo del corso a Calendario

Natura del corso: Operativo (previsti lab su PC)